# Codes and IDs

This appendix includes information about the codes, IDs, and addresses that are used by functions of the Catalyst 3900. It includes the following sections:

- [Service Access Points](#page-2-0)
- [MAC Addresses](#page-1-0)
- [Service Access Points](#page-2-0)
- [Ethertypes](#page-3-0)

### <span id="page-0-0"></span>**Board IDs**

[Table E-1](#page-0-0) lists the board IDs that may be displayed on the Module Information panel as described in the "Viewing Module Information" section of the "Configuring the Catalyst 3900" chapter.

| <b>Decimal ID</b> | <b>Hexadecimal</b> | <b>Description</b>                 |
|-------------------|--------------------|------------------------------------|
| 30                | 1E                 | Catalyst 3900 20-port switch       |
| 31                | 1F                 | Catalyst 3920 24-port switch       |
| 40                | 28                 | 4-port UTP/STP Token Ring module   |
| 42                | 2A                 | <b>Token Ring Stack module</b>     |
| 44                | 2C                 | ISL 2-port Fiber Token Ring module |
| 45                | 2D                 | ISL 2-port Token Ring module       |
| 49                | 31                 | 4-port Fiber Token Ring module     |
| 50                | 32                 | ATM module (Type MMF-SC)           |
| 52                | 34                 | ATM module (Type MMF-ST)           |
| 54                | 36                 | ATM module (Type UTP)              |

**Table E-1 Board IDs**

### <span id="page-1-1"></span><span id="page-1-0"></span>**MAC Addresses**

[Table E-2](#page-1-1) describes the non-canonical format used in assigning MAC addresses to the ports of the Catalyst 3900. The base address is assumed to be the burned-in address.

**Table E-2 Port MAC Addresses**

| Port           | <b>MAC Address</b>  |
|----------------|---------------------|
| 1              | Base address $+01$  |
| $\overline{c}$ | Base address $+02$  |
| 3              | Base address $+03$  |
| 4              | Base address $+04$  |
| 5              | Base address $+05$  |
| 6              | Base address $+06$  |
| 7              | Base address $+07$  |
| 8              | Base address $+08$  |
| 9              | Base address $+09$  |
| 10             | Base address + 0A   |
| 11             | Base address + 0B   |
| 12             | Base address $+$ 0C |
| 13             | Base address $+$ 0D |
| 14             | Base address $+$ 0E |
| 15             | Base address $+$ 0F |
| 16             | Base address $+10$  |
| 17             | Base address $+11$  |
| 18             | Base address $+12$  |
| 19             | Base address $+13$  |
| 20             | Base address $+14$  |
| Module 1-1     | Base address $+21$  |
| Module 1-2     | Base address $+22$  |
| Module 1-3     | Base address $+23$  |
| Module 1-4     | Base address $+24$  |
| Module 2-1     | Base address $+25$  |
| Module 2-2     | Base address $+26$  |
| Module 2-3     | Base address $+27$  |
| Module 2-4     | Base address $+28$  |
|                |                     |

For VLANs, the MAC addresses are assigned sequentially starting with the base address plus 32. The base address is assumed to be the burned-in address.

## <span id="page-2-1"></span><span id="page-2-0"></span>**Service Access Points**

[Table E-3](#page-2-1) and [Table E-4](#page-2-2) list the SAPs that may be used in defining protocol classes as described in the "Assigning Classes for Protocol Filtering" section of the "Configuring the Catalyst 3900" chapter.

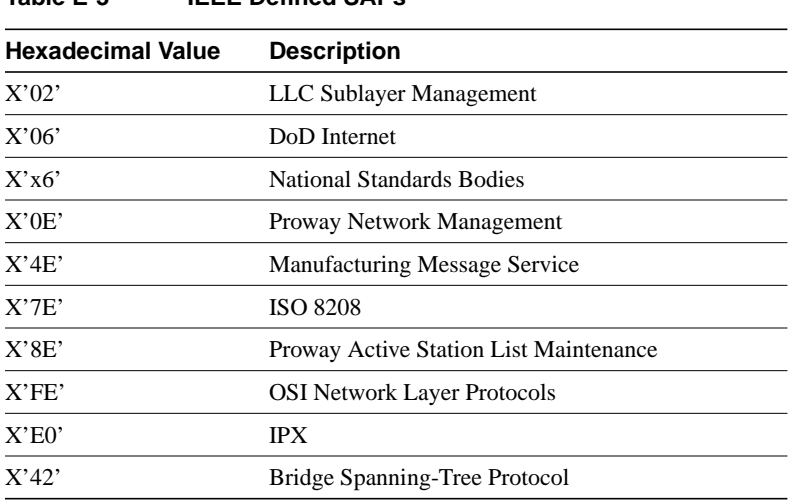

#### **Table E-3 IEEE Defined SAPs**

#### <span id="page-2-2"></span>**Table E-4 IBM Defined SAPs**

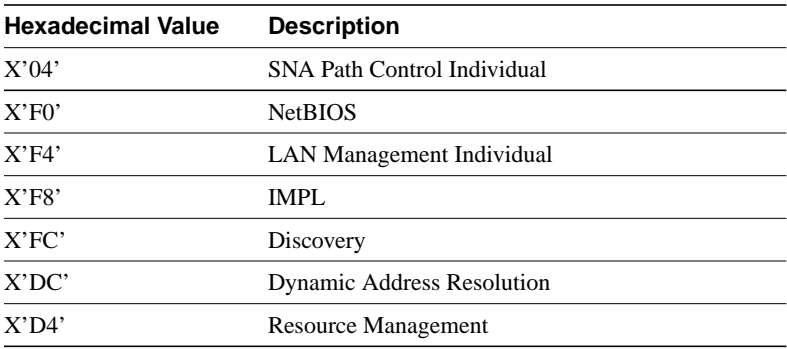

# <span id="page-3-1"></span><span id="page-3-0"></span>**Ethertypes**

[Table E-5](#page-3-1) lists the possible ethertypes that you can use in defining protocol filters.

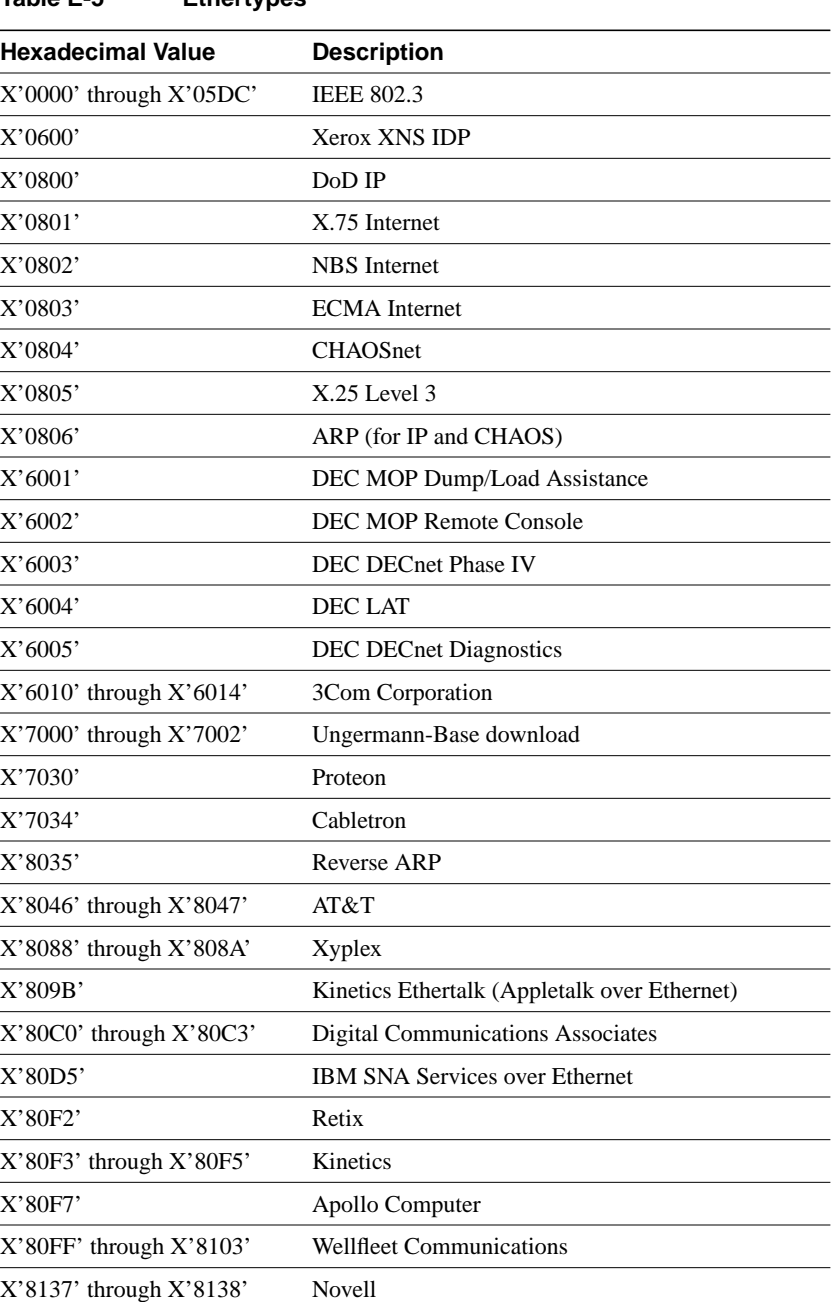